## doStartTag, doAfterBody, doEndTag<br>"Classic" "Classic" *Department*

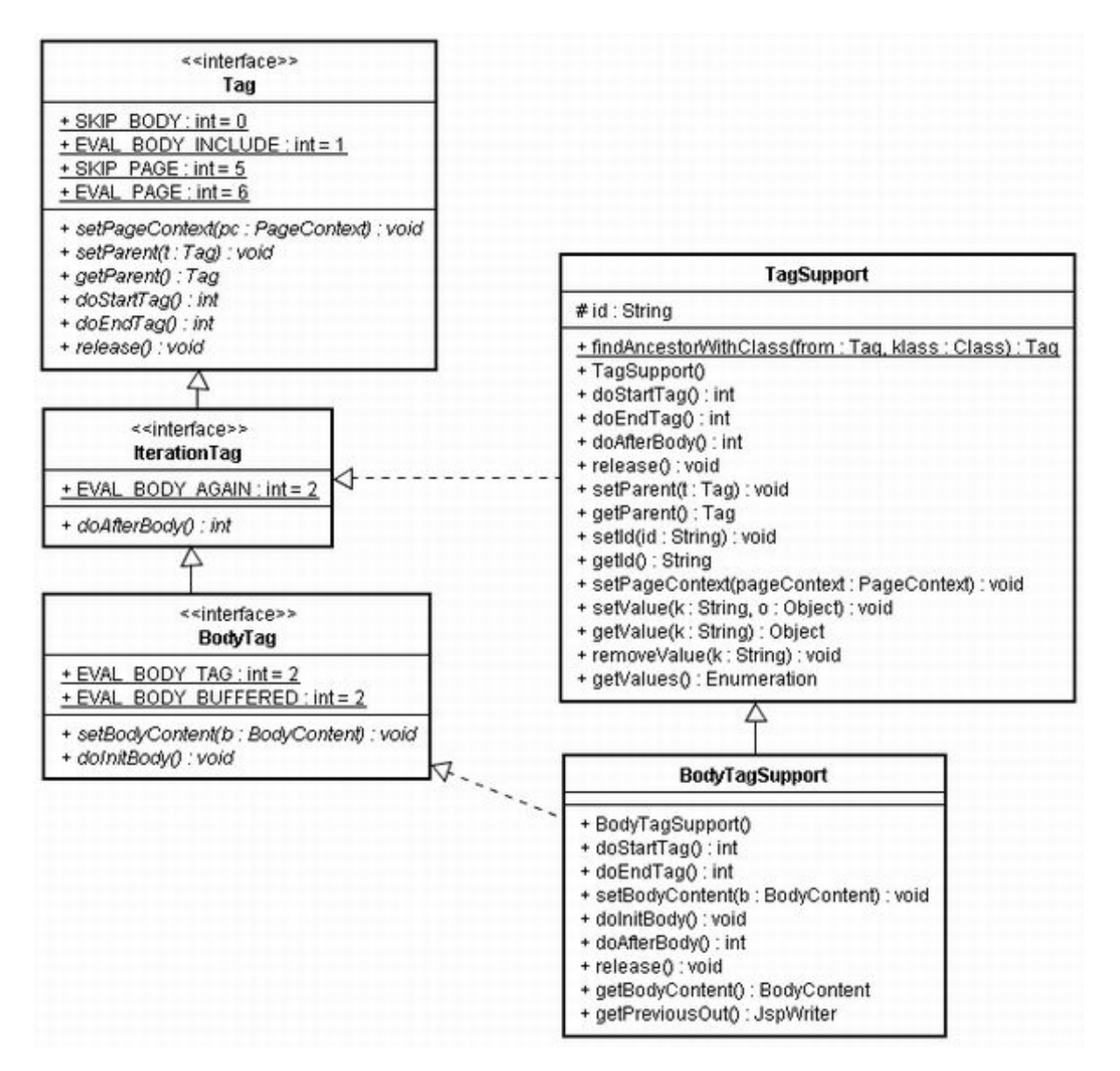

## TLD

[http://java.sun.com/xml/ns/j2ee/web-jsptaglibrary\\_2\\_0.xsd](http://java.sun.com/xml/ns/j2ee/web-jsptaglibrary_2_0.xsd)

taglib

tag

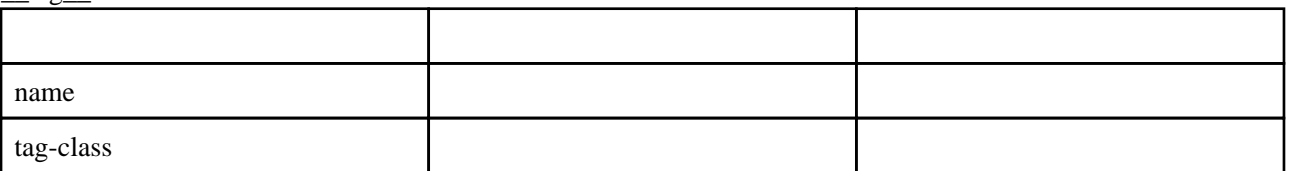

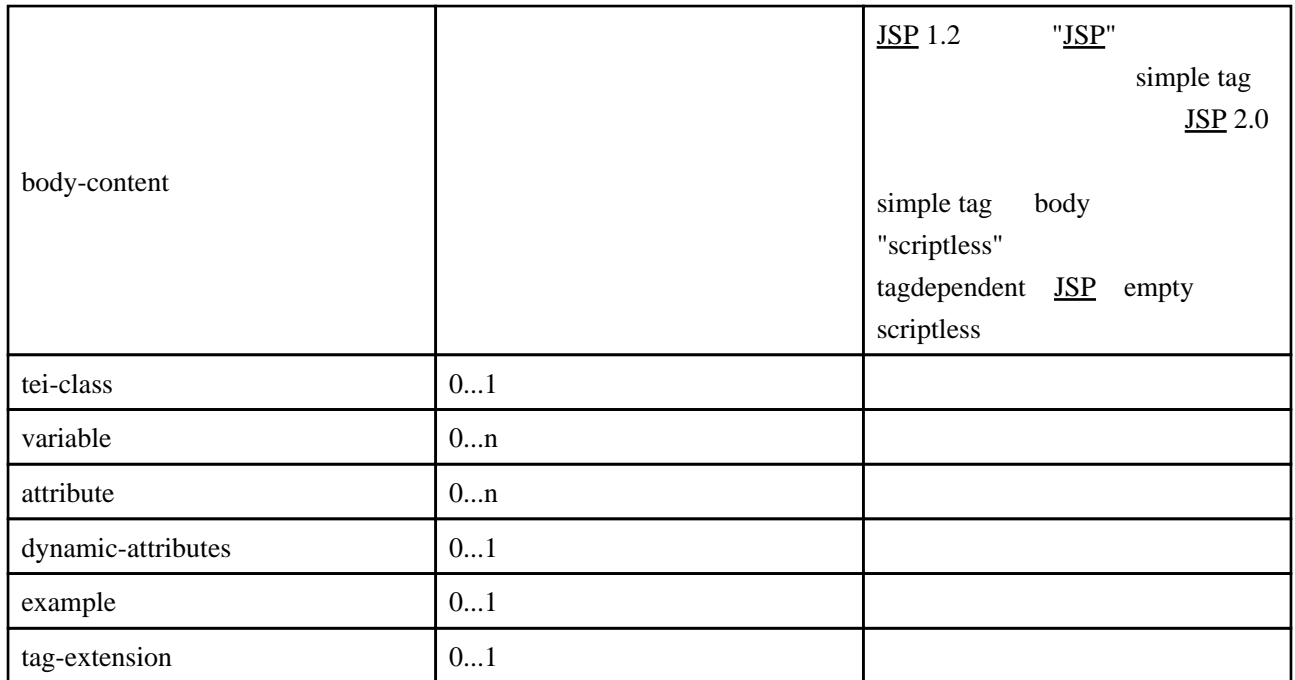

## $\_body$ -content

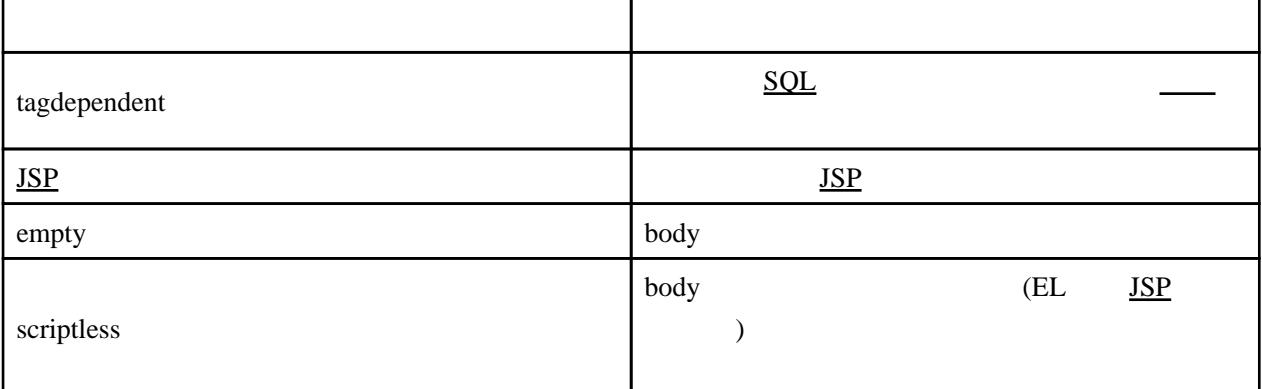

## javax.servletl.jsp.tagex.Tag

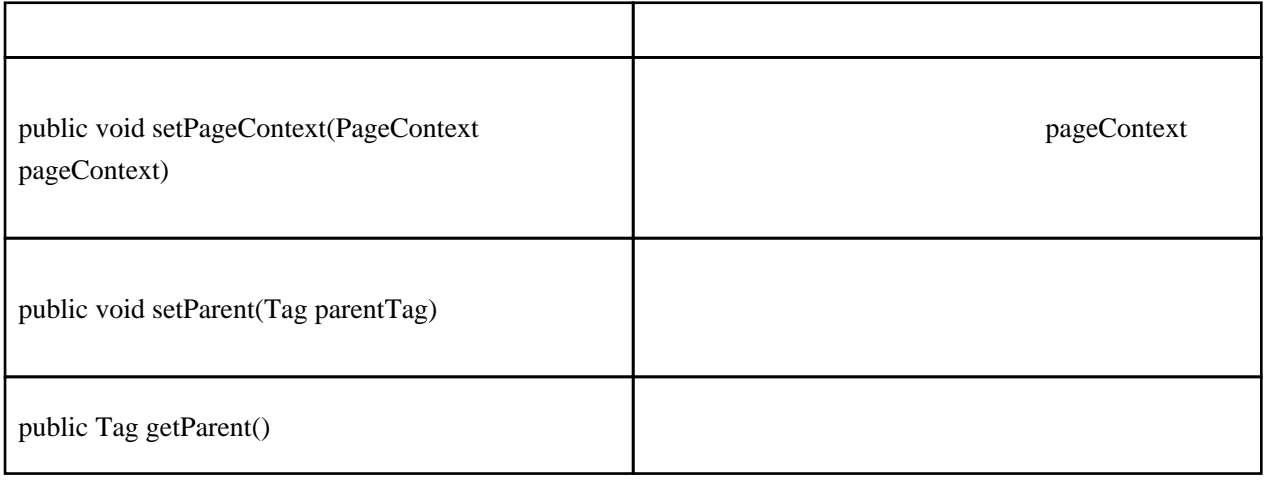

[SCWCD Exam Study Kit: Java Web Component Developer Certification \(](http://www.amazon.co.jp/dp/1932394389?tag=typea09-22&link_code=as3&creativeASIN=1932394389&creative=3999&camp=767)(Section 2)